成 本核 算的意义 在于正确计算产品 成本,及时提供成本信息;优化成本 决策,确立目标成本 ;加强成本控制,促进成本责任制的巩固和发展,增强企业活力。成本核算这一部分 必不可少,下面由企的宝财税小编给大家简单的介绍下。

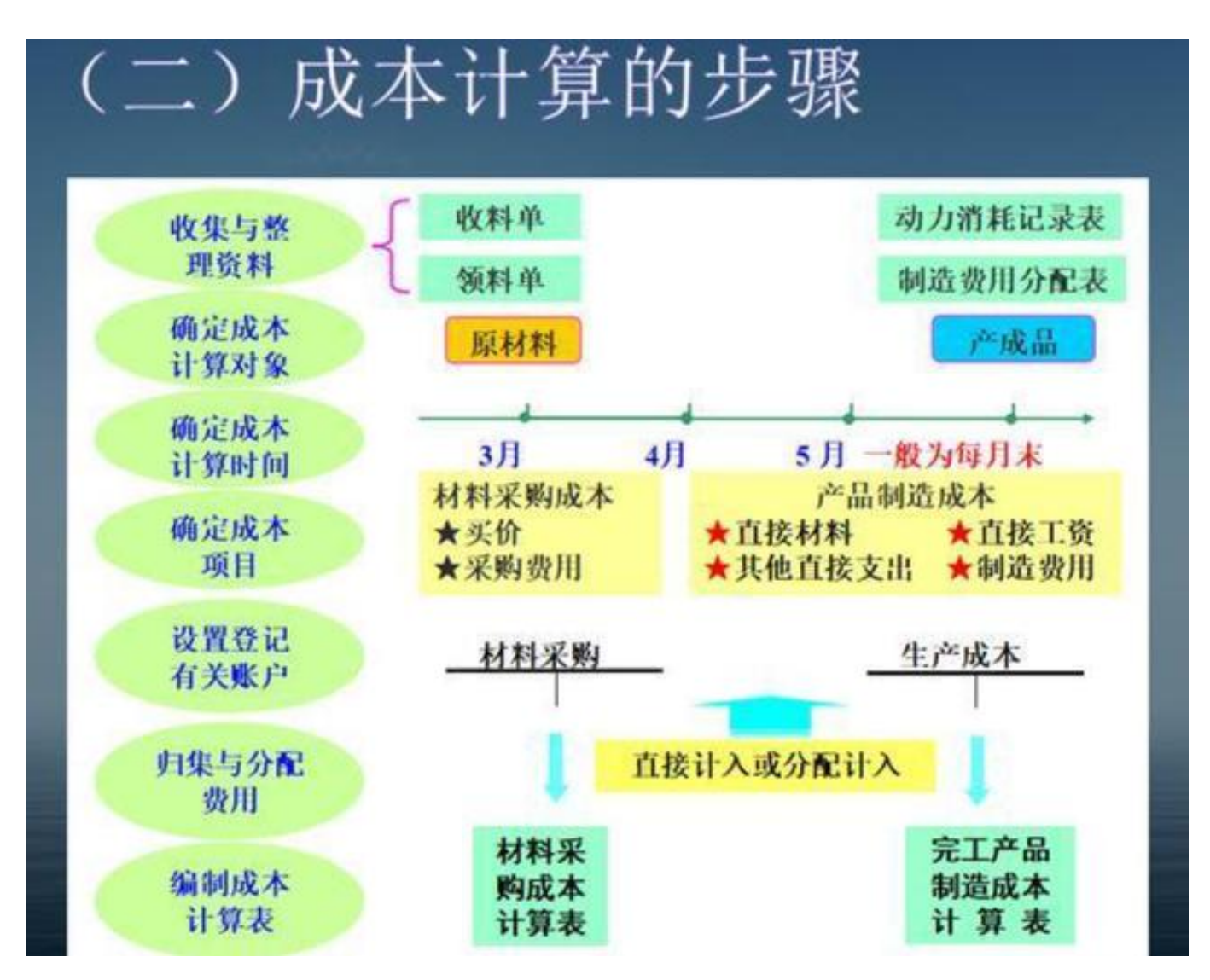

## **最常用的成本核算方法**

## **1、品种法**

品种法是以产品品种为成本计算对象来归集生产费用,计算产品成本的方法.它是工

业企业计算产品成本最基本的方法之一,主要适用于大量大批生产的简单生产或管理 上不要求分步骤计算成本的复杂生产.

**2、分批法**

分批法是按照产品批别归集生产费用、计算产品成本的一种方法.适用于单件、小批 生产类型的企业,主要包括:

(1)单件、小批生产的重型机械、船舶、精密工具、仪器等制造企业.

(2)不断更新产品种类的时装等制造企业.

(3)新产品的试制、机器设备的修理作业以及辅助生产的工具、器具、模具的制造等 ,亦可采用分批法计算成本.

**3、逐步结转分步法**

逐步结转分步法也称顺序结转分步法,它是按照产品连续加工的先后顺序,根据生产 步骤所汇集的成本,费用和产量记录,计量自制半成品成本,自制半成品成本随着半成 品在各加工步骤之间移动而顺序结转的一种方法.

逐步结转分步法成本计算对象是最终完工产品和各步骤的半成品.

**4、平行结转分步法**

平行结转分步法

是各生产步骤只归集计算本步骤直接发生的生产费用,不计算结转本步骤所耗用上一 步骤的半成品成本;各生产步骤分别与完工产品直接联系,本步骤只提供在产品成本 和加入最终产品成本的份额,平行独立、互不影响地进行成本计算,平行地把份额计 入完工产品成本.

平行结转分步法成本计算对象是最终完工产品.

**5、作业成本法**

作业成本核算法又称ABC成本法

,作业成本法把直接成本和间接成本(包括期间费用)作为产品(服务)消耗作业的成本 同等地对待,拓宽了成本的计算范围,使计算出来的产品(服务)成本更准确真实.

作业是成本计算的核心和基本对象,产品成本或服务成本是全部作业的成本总和,是 实际耗用企业资源成本的终结.

**6、分类法**

分类法是按照类别产品汇集生产费用,计算出各类产品的总成本,然后将总成本按一 定标准在该类产品的各种产品间进行分配,计算出各种产品成本.

分类法适用于产品品种、规格繁多,并且可以按一定标准将产品划分为若干类别的制 造企业

**7、ABC成本法**

ABC成本法是一种将制造费用等间接费用不按传统的(以车间为费用归集和分配对象 )方法,而是以"作业"为费用归集和分配的方法,它能够更加合理地分配间接费用 ,使成本的计算更加合理。

**8、加权平均法**

移动加权是在每发生一次库存事务就进行一次库存成本的重计算。

计算公式:

加权平均单位成本=(期初结存货成本 +本期购入存货成本)/(期初结存存货数量+本期购入存货数量)

本期销售成本=本期销售数量×加权平均单价

**9、最后进价法**

最后进价法是按照每一种库存商品

的最后购进的商品进价成本作为计算商品销售成本的一种方法。计算商品销售成本 时, 先按最后一次购进的进货单价计算, 最后一次购进的商品销完了以后, 再依次 向上一次推进计算。

最后进价法,在购进单价持续上升的'情况下,计算出来的商品销售成本为最高成本 ,而期末库存金额却是最低成本,毛利亦为最少。在购进单价连续下降的情况下, 计算出来的商品销售成本为最低成本,而期末库存金额却是最高成本,毛利亦为最 多。

## **10、批次先进先出**

## 先进先出法

是假定按最早购入的商品进价作为出售或发出商品成本的一种方法,即先购入先销 售。这种方法一般适用于先入库必须先发出的商品,如易变质的鲜活商品。

可以理解每一批商品的实际进价作为计算销售成本的一种方法。

计算公式:

每批商品销售成本=每批商品销售数量×该批商品实际进货单价

根据商品A明细账资料,商品销售成本计算如下:

用先进先出法计算商品销售成本,可以逐笔结转,不需计算商品单价,但工作量较 大,如购进批次多,而单价又各异,则计算工作较为复杂,一般适用于经营品种简 单的企业。

总结上述内容就是企的宝财税小编给大家详细介绍的关于常用的成本核算方法包括 哪些,最常用的成本核算方法的相关内容,希望可以帮助到大家,如需了解更多精 彩内容,请关注我们企的宝财税。